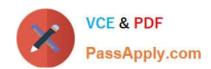

# **C\_THR12\_67**<sup>Q&As</sup>

SAP Certified Application Associate - SAP HCM with ERP 6.0 EHP7

# Pass SAP C\_THR12\_67 Exam with 100% Guarantee

Free Download Real Questions & Answers PDF and VCE file from:

https://www.passapply.com/c\_thr12\_67.html

100% Passing Guarantee 100% Money Back Assurance

Following Questions and Answers are all new published by SAP Official Exam Center

- Instant Download After Purchase
- 100% Money Back Guarantee
- 365 Days Free Update
- 800,000+ Satisfied Customers

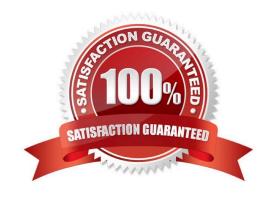

# **QUESTION 1**

Which views are available in the Time Manager\\'s Workplace? Please choose the correct answer. Response:

- A. Multi-Day, Multi-Person, and One Day View
- B. Expert Mode, Team View, and Detail Maintenance
- C. Team View, One Day View, and Detail Maintenance
- D. Detail Maintenance, Expert Mode, and Multi-Person

Correct Answer: A

#### **QUESTION 2**

Which of following master data fields are named in the definition of the authorization object P\_ORGIN?

There are 3 correct answers to this question.

Response:

- A. Personnel Subarea
- B. Employee Group
- C. Employee Subgroup grouping
- D. Employee Subgroup
- E. Personnel Area

Correct Answer: BDE

# **QUESTION 3**

Which of the following will ensure that a position can have only one Vacancy infotype record valid for any given period?

- A. Infotype Maintenance
- B. Time Constraint
- C. Validity Period
- D. Object Characteristics

Correct Answer: B

#### **QUESTION 4**

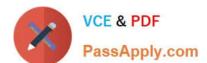

# https://www.passapply.com/c\_thr12\_67.html

2024 Latest passapply C\_THR12\_67 PDF and VCE dumps Download

You are running a hiring action. Integration is active between Personnel Administration (PA) and Organizational Management (OM). As a result of this integration, which fields on IT0001 Organizational Assignment cannot be maintained directly? (Choose three)

- A. Position
- B. Personnel Area
- C. Cost Center
- D. Job Key
- E. Organizational Unit
- F. Company

Correct Answer: CDE

#### **QUESTION 5**

What can you do with the Object tools found in the SAP easy access menu for Organizational

Management?

There are 3 correct answers to this question.

Response:

- A. Delimit infotype
- B. Translate language-dependent text
- C. Change status
- D. Execute actions
- E. Copy structures

Correct Answer: CDE

# **QUESTION 6**

Response:

- A. Create/delete cluster data
- B. Filter for data
- C. Format totals
- D. Create/delete master data

Correct Answer: BC

# https://www.passapply.com/c\_thr12\_67.html

2024 Latest passapply C\_THR12\_67 PDF and VCE dumps Download

#### **QUESTION 7**

You need to record an exception to an employee\\'s planned working time for a one-week period? What is the most efficient way to achieve this? Please choose the correct answer.

Response:

- A. Create a Substitutions infotype (IT2003)
- B. Create an Absences infotype (IT2001)
- C. Create a Time Recording information infotype (IT0050)
- D. Create a Planned Working Time infotype (IT0007)

Correct Answer: D

#### **QUESTION 8**

When processing payroll, the Payroll Administrator receives the error message "Division by 0 is not possible" for one employee. What could have caused this error?

- A. The employee does not have an IT0008 (Basic Pay) with work hours per period.
- B. The employee does not have a valid time management status assigned on IT0007 (Planned Working Time).
- C. Feature SCHKZ defaults the wrong work schedule rule on IT0007 (Planned Working Time).
- D. Feature LGMST defaults the wrong indirect amount on IT0008 (Basic Pay).

Correct Answer: A

#### **QUESTION 9**

# Response:

- A. BW reporting data could come from multiple systems.
- B. The BW reports include sets of characteristics and key figures.
- C. The BW reports are based on the logical databases PNPCE and PCH.
- D. The BW reports allow for time series comparisons.
- E. The foundation for the BW data has to be InfoSet Query.

Correct Answer: ABD

# **QUESTION 10**

Which two switches are mandatory to activate the integration between Personnel Administration and Organizational Management? There are 2 correct answers to this question. Response: A. PLOGI ORGA B. PLOGI PLOGI C. PLOGI EVENB D. PLOGI EVPAC E. PLOGI PRELI Correct Answer: AB **QUESTION 11** Which logical database must you use to create infosets exclusively for Organizational Management data? Please choose the correct answer. Response: A. PNP B. PCH C. PNPCE D. PAP Correct Answer: B

# **QUESTION 12**

What must you define to create and edit a custom object into the Organization and Staffing Interface

(PPOME)?

There are 2 correct answers to this question.

Response:

- A. Search node for the new object
- B. Interaction tools
- C. Service request(s) with evaluation path

D. Column groups with header types

E. Tab page definition

Correct Answer: AC

#### **QUESTION 13**

A US company wants specific field characteristics (optional, required, hidden) to be different for some areas of the organization. How can you achieve this? Please choose the correct answer.

# Response:

- A. Maintain the ADDRS feature to determine screen control for foreign addresses.
- B. Set up an Infotype menu for fast data entry.
- C. Configure multiple header definition settings for use on the Header Structure per Infotype table.
- D. Adjust the screen modifications in the Infotype Screen Control table.

Correct Answer: D

# **QUESTION 14**

How do you designate a worker as part-time?

Please choose the correct answer.

Note: Answers of this question are not verified by our experts, please study yourself and select the appropriate answers.

# Response:

- A. Modify the existing work schedule rule for full-time employees
- B. Update Cap.util.M (capacity utilization level) on infotype IT0008
- C. Configure absences to use clock time
- D. Configure attendances to use clock time

Correct Answer: B

# **QUESTION 15**

You assign indirect valuation module TARIF to a wage type on table T511 (Wage Type Characteristics) to accomplish which outcome on IT0008 Basic Pay? Please choose the correct answer.

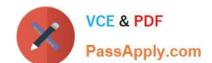

# Response:

- A. Propose the employee\\'s pay scale group and level from T510
- B. Propose wage type amounts from T510
- C. Determine the amount of the Annual salary (ASAL)
- D. Determine the amount of the Benefit salary (BSAL)

Correct Answer: B

C THR12 67 Study Guide

C THR12 67 Exam

Questions

C THR12 67 Braindumps